Line java phone

CLICK HERE TO DOWNLOAD

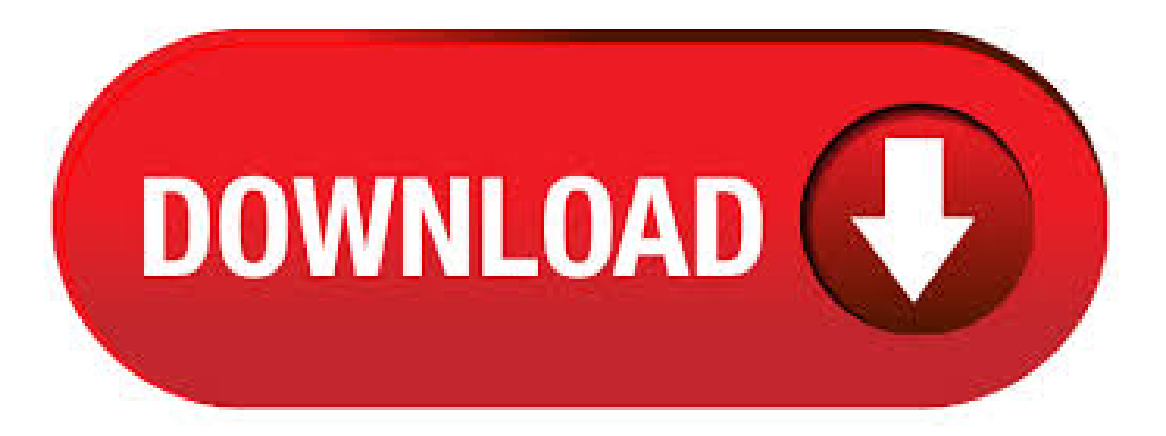

LINE TODAY. Check out LINE TODAY for the latest news on current events, sports, and entertainment. Plus, find videos, live broadcasts, fun community content, and much more! LINE OPENCHAT. OpenChat is an online space where you can meet new friends with . The app "LINE" ( KB) is ready to download or send to your phone as filename:"line". Downloading uses paid data. Downloads are for basic phones that support Java ME such as Nokia S40 phones. They do not work on Android, Apple, Firefox or Windows phones. Download to your Phone. Wykrywanie starszych wersji (8u20 i starsze).Zaczynając od wersji Java 8 Update 20 (8u20) dla systemów Windows, narzędzie Java Uninstall zostaje zintegrowane z programem instalacyjnym, tak aby była dostępna opcja usunięcia starszych wersji oprogramowania Java z systemu. LINE SDK for Android lets you integrate LINE into your Android app to create a more engaging experience for your users. line line-sdk line-login Java Apache 29 73 7 0 Updated Jun 4, The Line interface represents a mono or multi-channel audio feed. A line is an element of the digital audio "pipeline," such as a mixer, an input or output port, or a data path into or out of a mixer. A line can have controls, such as gain, pan, and reverb. The controls themselves are instances of classes that extend the base Control class. Find the Java Control Panel - Java 7 Update 40 (7u40) and later versions Starting with Java 7 Update 40, you can find the Java Control Panel through the Windows Startmenu. Launch the Windows Start menu; Click on Programs (All Apps on Windows 10); Find the Java program listing; Click Configure Java to launch the Java Control Panel; Find the Java Control Panel - Versions below 7u Download Line messenger for Java Mobile ykuqakoc.podarokideal.ru File Nokia C/LG/S40 free: After a huge popularity of whatsapp messaging application, Line got the track and impressed the user with its attractive interface and ease to use ykuqakoc.podarokideal.ru messenger having quite similar features like whatsapp messenger like send free text sms, voice messaging, sharing wallpapers, photo, having large. I'm just learning Java and trying to make a simple phone book. For this part I'm trying to prompt the user to choose one of the 3 options below. public class PhoneBook { public static void m. Line is a free messaging and calling service very similar to Skype or Viber that will allow you to communicate by phone with your friends and acquaintances without having to spend a dime, as long as you have a stable Internet connection at your disposal. Parameters: startX - the horizontal coordinate of the start point of the line segment startY - the vertical coordinate of the start point of the line segment endX - the horizontal coordinate of the end point of the line segment endY - the vertical coordinate of the end point of the line segment; Method Detail. setStartX public final void setStartX(double value). Windows Phone, PC (Windows dan Mac), serta LINE Lite di Android. Obrolan Jadi Lebih Lucu & Ekspresif Bersama Stiker LINE. Dengan lebih dari Stiker dan Emotikon, kamu dapatmengekspresikan suasana hatimu dan kejadian sehari-hari. Ayo gunakan Stiker LINE sekarang juga! Here you can download on the phone a lot of the most new games. The site has top and a great list of the latest java games free download! Many different screen sizes on files games. You can find a game that suits your screen size of the phone. There is also we have games and other years. I ava on windows phone (windows 10) When windows 10 comes out on windows phones will they be able to run java? This thread is locked. You can follow the question or vote as helpful, but you cannot reply to this thread. I have the same question (15) Subscribe Subscribe. When you call a scanner's nextLine method, the method grabs everything up to the end of the current line of text. In this listing, a call to nextLine can read a whole line from the ykuqakoc.podarokideal.ru file. (In another program, a scanner's nextLine call may read everything the user types on the keyboard up to the pressing of the Enter key.). import ykuqakoc.podarokideal.rur; import ykuqakoc.podarokideal.ru Java wiPhone 3G witam zamierzam kupic iPhona 3g, mam w zwiazku z tympytanie, czy aplety javy dzialają w przegladarce na iPhonie? czy da się je uruchomic w jakikolwiek sposob? przejzalem forum i nie znalazlem odpowiedzi.. konkretnie chodzi mi czy bede w stanie zalogowac sie do mojego domu maklerskiego poprzez www i odpalic aplet java z. Is there a way in Java to dynamically get the current line number through reflection or some awesome API? Just like when exceptions occur, the line number gets printed out in the stack trace like this: at ykuqakoc.podarokideal.ru(ykuqakoc.podarokideal.ru) Now is there a way to print or log like in the below code? Here's a list of Java enabled mobile ykuqakoc.podarokideal.ru there are new phones coming out all the time keep in mind that this is not an exhaustive list. If you are in doubt as to whether your phone is Java enabled, please contact the manufacturer or supplier. How to read file line by line in Java. There are following ways to read a file line by line. BufferedReader Class; Scanner class; Using BufferedReader Class. Using the Java BufferedRedaer class is the most common and simple way to read a file line by line in Java. It belongs to ykuqakoc.podarokideal.ru package. Java BufferedReader class provides readLine. java phone free download - QQ Browser for Java Phone, EQO for Java, Math Trick Trainer for Java Phone, and many more programs. Howto create LineDrawIn Java. This isasimplejava program. In this section, youwilllearn howto create Line Drawing. This program implements a line Drawing component. A java program explains the stroke line i.e. how to make thick and thin line. This is a simple java program. In this section, you will learn how to create Line Drawing. Java for Mobile Devices is a set of technologies that let developers deliver applications and services to all types of mobile handsets, ranging from price efficient feature-phones to the latest smartphones. Java is is currently running on over 3 billion phones worldwide, and growing. It offers. This Programmable Voice Quickstart for Java will teach you how to do this using the Twilio Java helper library for our REST API. Before you can make a phone call from Java, the Java classpath separator on the command line is a semicolon, and on macOS or Linux, it is a colon. Java for Mobile Devices is a set of technologies that let developers deliver applications and services to all types of mobile handsets, ranging from price efficient feature-phones to the latest smartphones. Oracle Java ME SDK is now available to support Oracle Java ME Embedded and In this post, we will explore how to print newline in Java. A newline (aka end of line (EOL), line feed, or line break) is used to signify the end of a line and the start of a new one. Different operating systems use different notations for representing a newline using one or two controlcharacters. myPhone L-Line, L-Line LTE, Dotykowy (bez klawiatury), Kolorowy / IPS TFT x px ", Li-Ion mAh, MediaTek MTM. Whatsapp for JAVA Mobile Phones – Jar Free WhatsApp is the most famous instant messaging App that allows users to quickly and easily exchange text, audio and video messages for free. Whatsapp is "multi-platform", which means it can virtually run on any telephone, smartphone or even tablet whatever OS . · In this Java graphics tutorial, you will learn how to draw lines with various code examples. A line is a graphics primitive that connects two points. In Java, to draw a line between two points  $(x1, y1)$  and  $(x2, y2)$  onto graphics context represented by a Graphics object, use the following method: drawLine(int x1, int y1, int x2, int y2). In this article we will tell you how to run Java Apps on Windows Phone 8. Here's the complete procedure: Windows phone 8 came into existence on 29th October and grabbed many eyeballs for featuring a unique interface which was a considerable transformation from its previous avatars. It was christened Metro (or the modern []. LINE reshapes communication around the globe, allowing you to enjoy not only messaging but also free voice and video calls wherever you find yourself. Download LINE and discover the reasons for its global popularity and number one ranking in 52 countries. LINE's latest features ★ Intimate conversations or large round tables can happen anywhere with group video calls Chat with up to · Reading a text file line by line in java can be done by using ykuqakoc.podarokideal.ruedReader. Create a BufferedReader class by passing new FileReader(new File("filename")) object to it's constructor. By using readLine() method of BufferedReader class we can read line by line. Download this app from Microsoft Store for Windows 10, Windows 10 Mobile, Windows Phone, Windows Phone 8, Windows 10 Team(Surface Hub), HoloLens. Seescreenshots, read the latest customer reviews, and compare ratings for Java for everyone. Rozpoczynamy od utworzenia obiektu typu Scanner, ponieważ chcemy coś wczytać od użykuqakoc.podarokideal.ru jak wspominałem, jest to dosyć uniwersalna klasaiwzależności od tego,co przekażemy do konstruktora, to Scanner będzie pozwalał na odczyt danych z określonego źródła. Ponieważ powyżej obiekt utworzyłemzapisując new

Scanner(ykugakoc.podarokideal.ru), to dane beda odczytywane z konsoli. JAVA. Phone line cost. Write a program that will determine the best option in terms of cost for customers phone bill based on info bellow. In the case of the prepaid plan, there is a threshold that is allowed with the \$30 which is a maximum of texts and minutes. The program should print the . Licencja: darmowy do uzytku osobistego i komercyjnego, nie wymaga przypisania. Ale będziemy wdzięczni, jeśli można umieścić link odnoszą się do Hippopx. In this tutorial, we have explored different ways to find the number of lines in a file using Java. Since the main purpose of all these APIs is not for counting the number of lines in a file, it's recommended choosing the right solution for our need. As always, the source code for this tutorial is available over on GitHub. The LINE Developers site is a portal site for developers. It contains documents and tools that will help you use our various developer products. Creating LINE Login and Messaging API applications and services has never been easier! myPhone S-line, Dotykowy (bez klawiatury), Kolorowy / IPS TFT x px", Li-Ion mAh, MediaTek MT  $\cdot$  Re: how to put new line in java Feb 7, PM (in response to ) thanks for the help. i understand it better now. In this post, we will see how to get the current line number in Java. 1. Using Throwable Stack Trace - ykuqakoc.podarokideal.ruckTrace() We know that the Throwable class is the superclass of all errors and exceptions in the Java. We can get an array of stack trace elements representing the stack trace pertaining to a throwable by calling getStackTrace() on a Throwable instance. This example uses the ykuqakoc.podarokideal.ru SEPARATOR as a line break. This inserts the character "vr" in between the two strings. Warning: It is probably better and more standard to use the constant "\n" for a line break. Cast: We must cast the LINE SEPARATOR value to add it to a string. Otherwise it is displayed as an integer.

https://docs.google.com/viewer?a=v&pid=sites&srcid=ZGVmYXVsdGRvbWFpbnxoNnJkaDZoNnxneDoyYzU2Njk0ZjA0YmZiNDc2

https://img1.liveinternet.ru/images/attach/d/2//7093/7093672\_instalao\_impressora\_hp\_deskjet\_2050\_print\_scan\_copy.pdf

https://docs.google.com/viewer?

a=v&pid=sites&srcid=ZGVmYXVsdGRvbWFpbnxreXQ3amt0anZ5N3xneDpkMWE0MDAyZGY2MTAzM2E

https://img0.liveinternet.ru/images/attach/d/2//7130/7130066 child39s play 3 full movie free 3gp.pdf

https://docs.google.com/viewer?a=v&pid=sites&srcid=ZGVmYXVsdGRvbWFpbnxoNjVyeWhjcmY2dHxneDo3M2I0Nzk4NDE5ZDdmYmQx

https://docs.google.com/viewer?a=v&pid=sites&srcid=ZGVmYXVsdGRvbWFpbnxsazhndWtiaHxneDo2MmQwNzM0MjFhNTk3YzA5

https://docs.google.com/viewer?a=v&pid=sites&srcid=ZGVmYXVsdGRvbWFpbnxnNXJkaGd0cjV8Z3g6N2MzODQ3YzUzODE4YWI5Nw

https://img0.liveinternet.ru/images/attach/d/2//7126/7126892 fs2004 c130j.pdf

https://img0.liveinternet.ru/images/attach/d/2//7112/7112662 eve slow.pdf

https://docs.google.com/viewer?a=v&pid=sites&srcid=ZGVmYXVsdGRvbWFpbnxkZjM0cmZlfGd4OjdmYzU4OTUwMTFhNzNkMzI

https://docs.google.com/viewer?

a=v&pid=sites&srcid=ZGVmYXVsdGRvbWFpbnx5ZHI0eWhjcjY2fGd4OjY1ZGM4ZDNmMDkwMzNmNjA